#### **NGS Data Techniques: Reference-Based Mapping and de Novo Assembly**

Matt Gitzendanner magitz@ufl.edu

Oleksandr Moskalenko om@hpc.ufl.edu

#### **Reference-based mapping**

- } Map NGS reads onto a reference genome ◦ Identify SNPs
- RNA-seq
- ChIP-seq
- Etc.

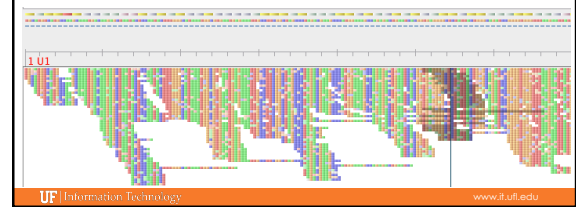

#### Bowtie (Langmead *et al.* 2009)

- ▶ Pre-built reference genome index
	- Burrows-Wheeler transform
	- Index needs to be computed prior to mapping
	- Either build your own: bowtie-build
	- Or ask for index to be installed for you
- } Important parameters ◦ -v vs. –n
	- Two mapping modes

**IIF** Information T

## Bowtie (Langmead *et al.* 2009)

#### **Mapping mode**

- -v: map reads that have less than *v* mismatches · Ignores quality scores
- $\cdot$  -v can be 0-3
- Reference ATGCGTAGTACGTCAACGTGTCACGTGACAGACAGT CGAAGTACGACAACGGGTCAC Read

If number of mismatches <= *v*, read maps

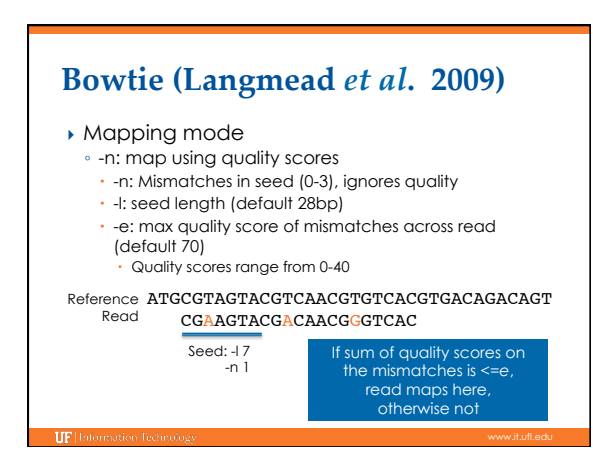

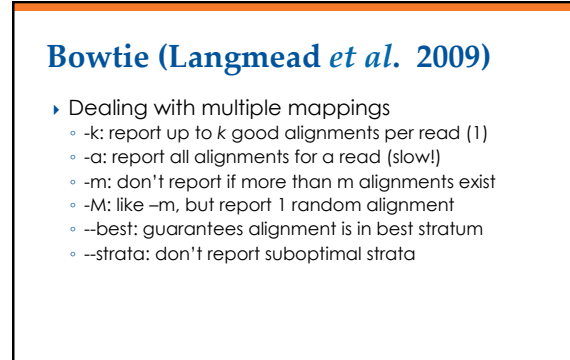

## Bowtie (Langmead *et al.* 2009)

- } Keeping unmapped/mapped reads -un <filename> unmapped reads ◦ --al <filename> mapped reads
	- Can be helpful for downstream analyses
- ▶ Use -S for SAM output ◦ Most likely will process output using SAM anyway
- } -p: Bowtie is threaded, can run using multiple cores on *one* node ◦ E.g.: nodes=1:ppn=8
	- Easiest to use: -p \$PBS\_NP (don't have to change 2 places)

#### Bowtie2 (Langmead & Salzberg 2012)

- } Adds gapped read alignment (indels)
- } Faster than Bowtie for reads longer than 50bp
- } Supports local alignment
- Can trim ends that don't map **Can map reads over Ns in reference**
- 
- ▶ No colorspace option

#### **Bowtie2 (Langmead & Salzberg 2012)**

- } Presets for both global and local
	- --very-fast(-local)
- --fast(-local)

**IIF** II

- **--sensitive(-local) Defaults**
- --very-sensitive(-local)

# **Other mapping applications**

- } BFAST
- } BWA
- } Maq
- Bowtie is generally faster
- } Mosaik
- Handles gapped alignments relative to reference

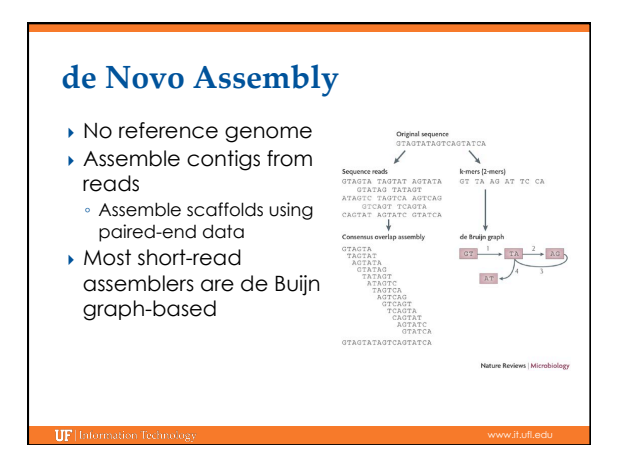

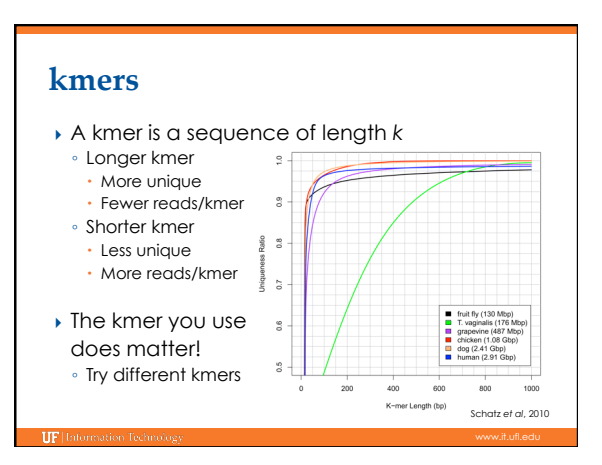

## **Velvet (Zerbino & Birney 2008)**

- ▶ Two stages
	- velveth Creates the hash table of kmers
	- velvetg
	- Uses the de Bruijn graph to create contigs & scaffolds
- $\rightarrow$  kmer is critical
	- Default maximum value is 31
- Need to change at compile time
- velveth\_max99 and
- velveth\_max99\_OMP (threaded)
- E.g.: nodes=1:ppn=8
- velvetg\_de: SOLiD colorspace versions

### **Velvet (Zerbino & Birney 2008)**

- } Can use multiple types of sequencing inputs ◦ Short, long
	- Paired, single
	- Different insert sizes
	- Reference
- } A mix of library types is typically needed for de novo genome assembly
- } Many helpful scripts distributed with Velvet ◦ VelvetOptimiser—helps pick best kmer
- **I** Temporarily not available in Galaxy

#### **Other de novo assembly applications**

- } Abyss
- } ALLPATHS-LG
- Has very specific requirements for library types and coverage
- **Metavelvet**
- Modified version of Velvet for metagenomics  $\blacktriangleright$  Newbler
- Provided by Roche (454), but can use Illumina data
- ▶ SOAPdenovo
- **For RNA-seq**
- Oases (builds on after Velvet)
- SOAPdenovo-TRANS
- Trinity

TIPL

#### **Training Schedule**

- $\checkmark$  Jan 14: Intro to UFHPC, getting started
- $\checkmark$  Jan 28: The Linux/Unix Shell An Introduction
- $\checkmark$  Feb 4: Running Jobs, Submission Scripts, Modules
- <sup>ü</sup> Feb 11: Dr. Dhruva Chakravorty: Amber
- $\checkmark$  Feb 18: Galaxy Overview, The Basics <sup>ü</sup> Feb 25: Dr. David Ostrov: Molecular Docking
- $\checkmark$  Mar 11: NGS Data Techniques: General Methods and Tools
- <sup>ü</sup> Mar 18: NGS: Reference Based Mapping & de Novo Assembly
- } Mar 25: Phylogenetic Analyses
- } Apr 1: Multiprocessing at the HPC Center
- ▶ Apr 8: Introduction to GPU nodes
- } Apr 15: Tentative: Overview of the new cluster and storage
- ▶ Apr 22:

} May 2: Spring 2013 Research Computing Day (noon-4pm)

## **UF Research Computing**

- ▶ Help and Support (Continued)
	- http://wiki.hpc.ufl.edu
	- Documents on hardware and software resources
	- Various user guides
	- Many sample submission scripts
	- http://hpc.ufl.edu/support
	- Frequently Asked Questions
	- Account set up and maintenance

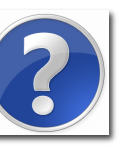